## **Student Quick Guide**

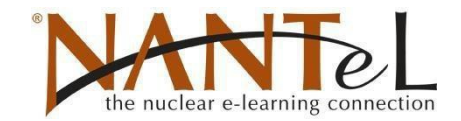

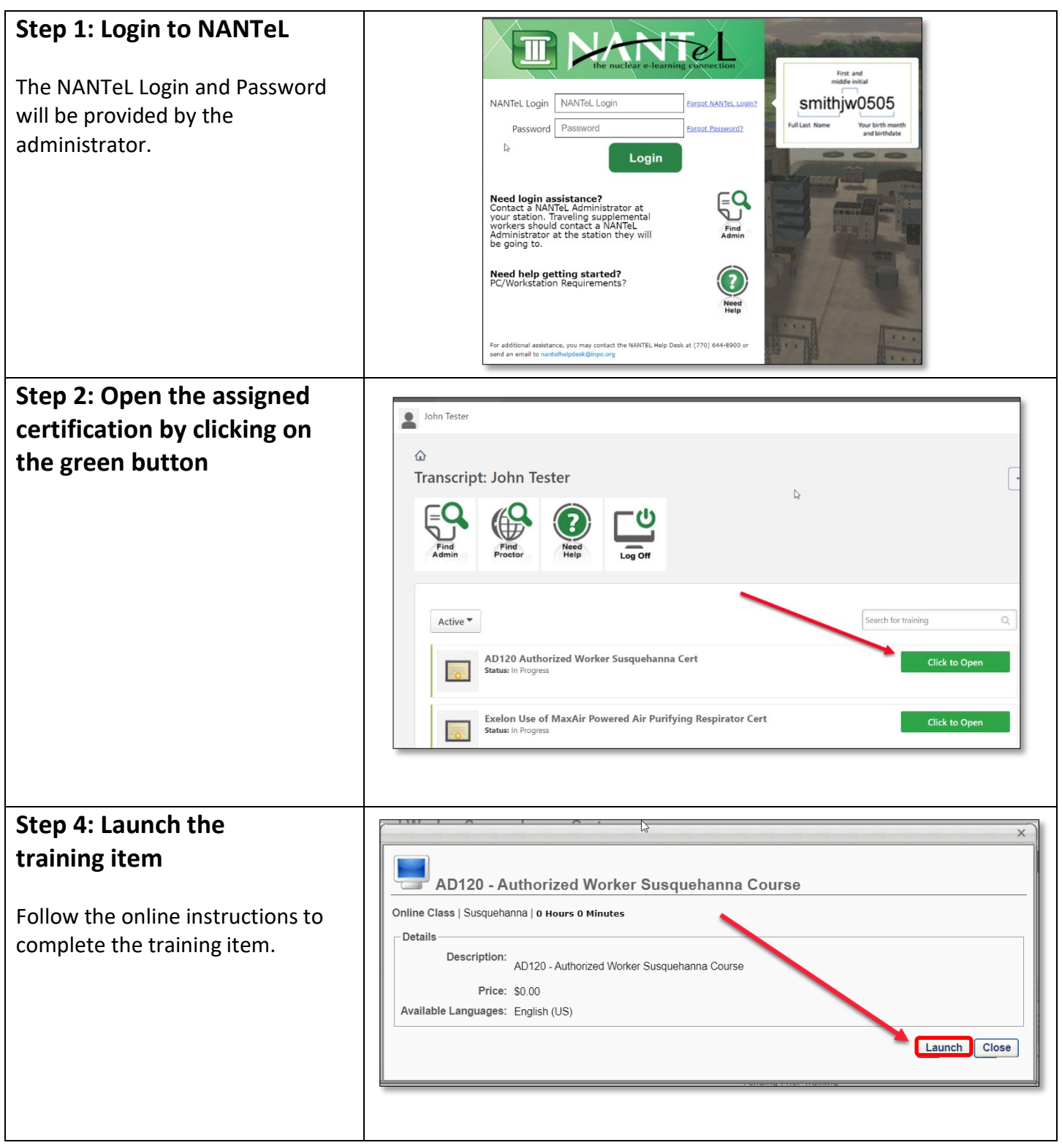

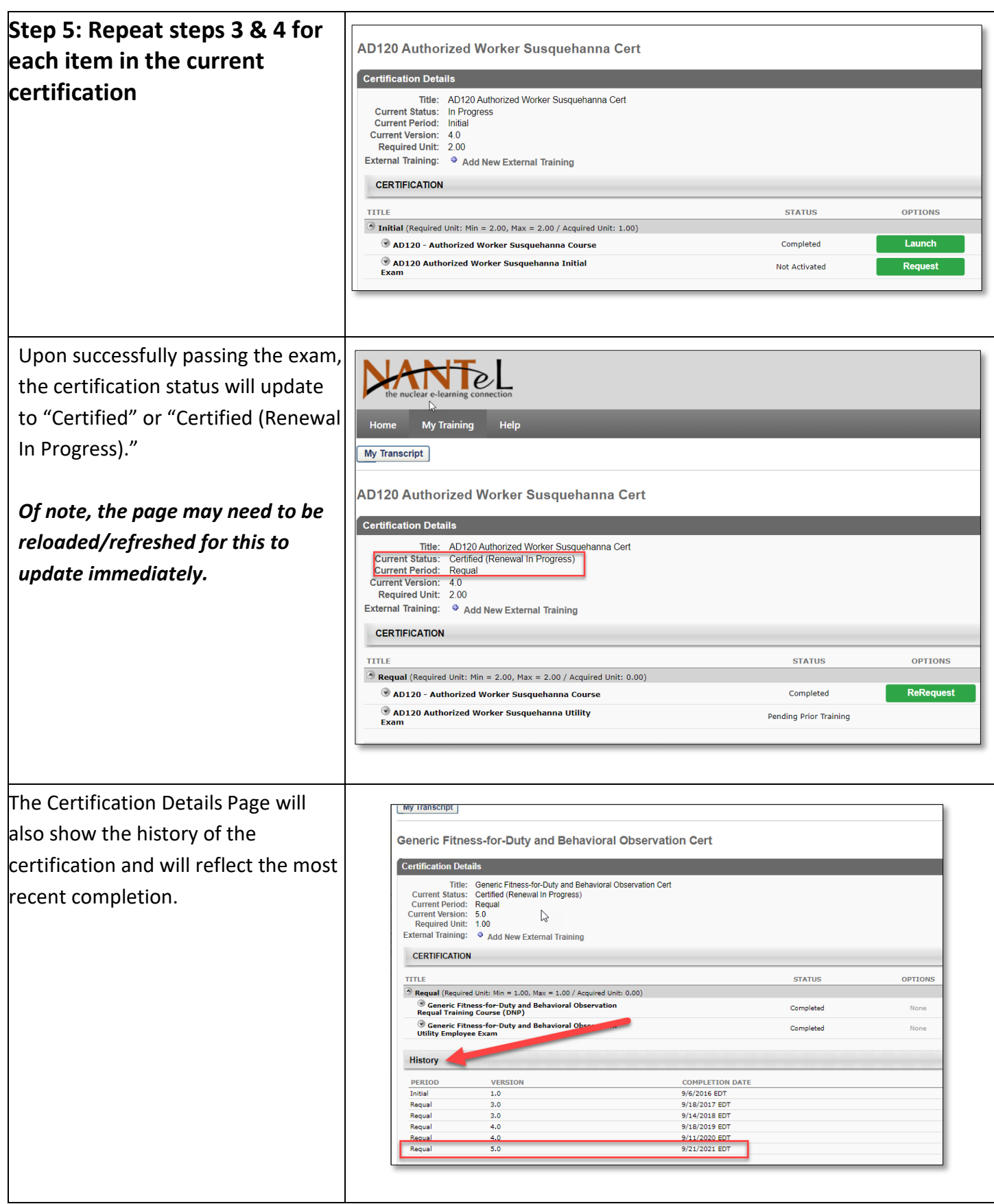

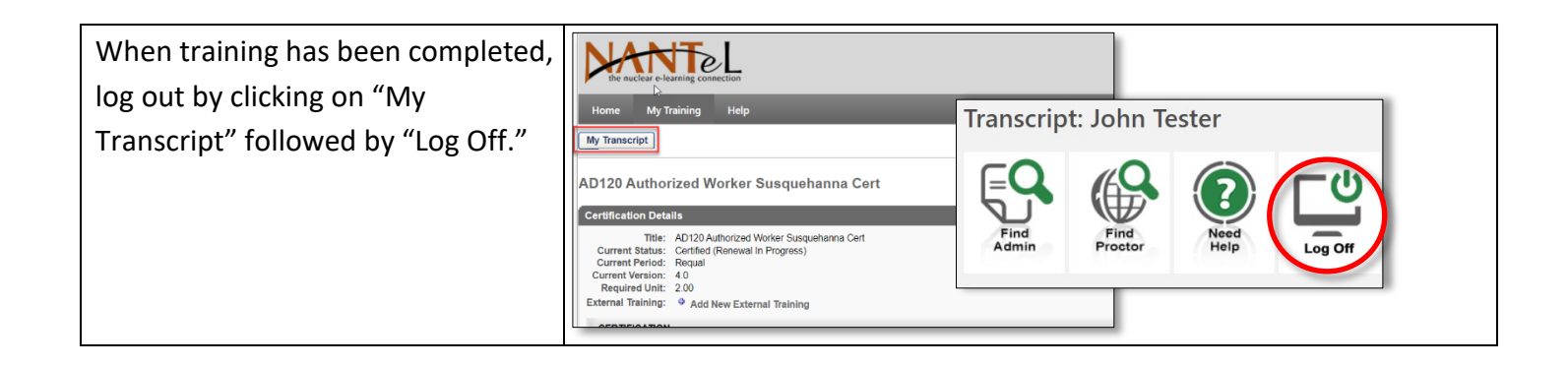